# Autodesk AutoCAD **Crack**

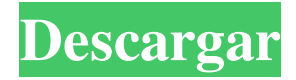

## **AutoCAD Crack+ Activador Descargar [Win/Mac]**

AutoCAD es una aplicación de interfaz gráfica de usuario (GUI) para el sistema operativo Microsoft Windows. Es un paquete de software con licencia. Además de usarse para diseño, dibujo y fabricación, AutoCAD es utilizado por arquitectos profesionales, ingenieros, contratistas y empresas de fabricación. Las funciones de diseño y dibujo de AutoCAD lo convierten en una opción popular para arquitectos y constructores de viviendas, que utilizan AutoCAD para crear estructuras residenciales, comerciales y civiles personalizadas o estándar. AutoCAD también tiene una variedad de usos técnicos para científicos, ingenieros mecánicos y otros ingenieros. Un ejemplo de esto es en el campo de CFD o Computational Fluid Dynamics. Autodesk anunció el lanzamiento de Acute CFD, un complemento para AutoCAD que permite a los ingenieros visualizar y analizar el flujo de aire alrededor de un objeto. Más recientemente, AutoCAD lanzó el software de diseño y dibujo en 3D, y el software de ingeniería de diseño y optimización estructural. AutoCAD es una aplicación de software innovadora. Su verdadero poder proviene de su capacidad para combinar estas capacidades en un solo sistema. Una de las razones por las que se ha convertido en el producto más popular de su categoría es que cuenta con una interfaz gráfica de usuario muy intuitiva, potente y eficaz. También es la única aplicación profesional que permite a los usuarios rotar, reflejar y cambiar el tamaño de todos sus dibujos libremente. La última versión de AutoCAD (2017) es compatible con varias tecnologías nuevas, incluidas .NET Standard 2.0, .NET Core y Microsoft Silverlight. AutoCAD está disponible en versión de escritorio y web. La versión web, AutoCAD 360, es la forma más fácil de usar AutoCAD en línea y editar contenido desde cualquier lugar. Sin embargo, no se recomienda que los usuarios editen o abran archivos grandes en AutoCAD 360, ya que la edición puede retrasarse. En los primeros días, AutoCAD se desarrolló con solo papel y lápiz como herramientas. A medida que la tecnología maduró, AutoCAD adquirió la capacidad de cargar y editar formatos de archivo nativos.AutoCAD es la única aplicación profesional que permite a los usuarios rotar, reflejar y cambiar el tamaño de todos sus dibujos libremente. AutoCAD ha sido un éxito para su editor Autodesk debido a su flexibilidad, potencia y facilidad de uso. Desde su lanzamiento, AutoCAD se ha convertido en una herramienta de software que un arquitecto puede utilizar para diseñar un edificio desde el marco más simple hasta el modelo 3D más complejo. En 1985, Autodesk vendió el

### **AutoCAD Crack Parche con clave de serie 2022 [Nuevo]**

mac y linux AutoCAD también está disponible para Mac OS X y Linux. A diferencia de la versión de Windows, que requiere aplicaciones de 32 bits para usar precisión extendida, las versiones de Linux y Mac requieren versiones de 64 bits y, por lo tanto, la configuración de precisión predeterminada es de 64 bits. Sin embargo, AutoCAD admite la instalación binaria de 32 y 64 bits. En las versiones de 64 bits, la función de precisión en la versión de 64 bits es idéntica a la de las versiones de 32 bits. AutoCAD también es compatible con las secuencias de comandos de Python y los complementos de MATLAB para 3D, análisis avanzado y otros complementos. Interfaz de línea de comandos AutoCAD LT Command Line es una herramienta de automatización que permite la creación de secuencias de comandos LISP y la automatización de las funciones de AutoCAD LT. Command Line también proporciona una interfaz de línea de comandos para programadores y permite incorporar C, C++ y VBScript en el archivo de configuración. En AutoCAD 2010, el desarrollo de la línea de comandos ya no es compatible con los scripts de .NET. edición estándar AutoCAD ofrece una "Edición estándar" del software para el entorno "estándar" del

hogar o de la pequeña empresa (oficina). Esta edición ofrece una cantidad significativa de funcionalidad e incorpora la mayoría de los objetos básicos que se encuentran en cualquier dibujo arquitectónico. La Edición estándar es gratuita para estudiantes, instituciones académicas y otras entidades que no tendrán acceso a funciones adicionales más avanzadas, pero que también deberán restringir el acceso al software solo a aquellos que tengan una razón legítima para usarlo. La edición estándar viene como un único ejecutable sin proceso de instalación. Hay dos diferencias principales entre las ediciones estándar y premium: Características de la Edición Premium: Cálculos matemáticos y geométricos avanzados y cálculos utilizando líneas de superficie, plano o volumen (con la excepción de los cálculos de superficie utilizados por Freehand) integración de funciones matemáticas avanzadas en objetos interactivos integración de dibujo paramétrico utilizando formas geométricas primitivas (como splines y arcos) dibujo a mano alzada (con la excepción de los cálculos de superficie utilizados por Freehand) integración de cálculos avanzados de superficie y volumen integración de freehand usando Live View. (Para el cálculo de superficies y volúmenes, el uso de la vista en vivo no está disponible) integración de objetos de filtro que permiten el cálculo preciso de distancia, área y volumen. integración de objetos de grupo integración de recorte de objetos integración de objetos de imagen y video integración de simbología Detalles arquitectónicos 2D y 3D 3 112fdf883e

### **AutoCAD Crack**

Abre el Autocad y crea el nuevo archivo. Vuelve al keygen y abre el código. Seleccione los campos UUID (primer id y segundo id) y péguelos en el keygen. Regrese al generador de claves y seleccione el tipo de activo y asígnele el uuid. Después de eso crea el proyecto. Regrese al generador de claves y haga clic en el botón para exportar el proyecto. Guarde el proyecto y ábralo en Autocad. Verá el uuid del proyecto. Abra el proyecto en 3ds max y ábralo. Regrese al generador de claves y abra el proyecto y el uuid del proyecto aparecerá en el campo de activos en el generador de claves. El activo ahora se agrega al proyecto. Cierra el Autocad. Cierra el máx. Vaya al keygen y haga clic en el botón para exportar el proyecto. Ve al autocad y abre el proyecto. Verá el uuid del proyecto. Cómo importar un proyecto existente Si ha guardado un archivo como el siguiente en un disco, puede importarlo a Autocad con el keygen. Haga clic en Archivo > Importar > Activo. Seleccione el archivo y ábralo en autocad. En las opciones, seleccione Opciones generales > En el sistema de archivos, cree una nueva carpeta para Autocad. Haga clic en Aceptar. Vuelva al autocad principal y ábralo. Haga clic en Archivo > Importar > Activo. Seleccione la nueva carpeta y abra el archivo. Vuelva al autocad principal y ábralo. El archivo debe ser importado a autocad. De lo contrario, verifique el autocad y asegúrese de haber seleccionado el archivo en el proyecto. Cierra autocad. ## Trabajar con la línea de tiempo Los cronogramas pueden ser útiles cuando estás en medio de un proyecto. La línea de tiempo puede ayudarlo a ver un proyecto completo a la vez. Hay muchas herramientas en la caja de herramientas que pueden ser útiles al crear una línea de tiempo. Trabajando con la línea de tiempo Para insertar una nueva línea en la línea de tiempo, haga clic en el icono más (1) (ver más abajo). La barra azul muestra la línea de tiempo. Para eliminar una línea, haga clic en ella (2) (ver más abajo) y se volverá roja. Al seleccionar una línea, la caja de herramientas estará visible. Haga clic en la herramienta apropiada para agregar

### **?Que hay de nuevo en AutoCAD?**

Autocad Arquitectura y Trabajo eléctrico AutoCAD Architecture and Electrical work: Cree automáticamente un nuevo dibujo para cada componente eléctrico. (vídeo: 1:10 min.) Administre notas y revise las revisiones automáticamente. Integración de OneNote: La integración de OneNote ahora le permite importar a AutoCAD, acceder y administrar sus dibujos y notas de OneNote. (vídeo: 1:13 min.) Seguimiento de notas para revisiones nombradas: Cada objeto en su dibujo es ahora una revisión con nombre. Ahora siempre puede encontrar la versión más reciente de su dibujo. (vídeo: 1:13 min.) Exportar dibujos ASCII: Ahorre tiempo exportando sus dibujos exportándolos a ASCII. ASCII es la forma más sencilla de transmitir sus dibujos a otras aplicaciones y plataformas de informes. (vídeo: 1:03 min.) Secuencias de comandos de Python: La capacidad de escribir secuencias de comandos de Python ahora está disponible desde la línea de comandos. Esta funcionalidad estará disponible en todas las versiones futuras de AutoCAD. Reparar y repetir: Cree un script de reparación para recuperarse de errores comunes de dibujo. Las reparaciones incluyen la reconexión automática de splines y el ajuste de texto alrededor de anotaciones u objetos. Utilice las Herramientas para reparaciones para crear una reparación desde la línea de comandos. AutoCAD 2020 es la primera versión de AutoCAD que ofrece algunas unidades de ingeniería estándar de la industria, incluidos pies y pulgadas, utilizando el Sistema Internacional de Unidades (SI). Si trabaja con estas unidades, se le notificará que se han instalado. Importar y editar P2: La capacidad de importar datos de archivos P2 (Schedule, AutoLISP y MDDL) a un dibujo existente.

Esto incluye la capacidad de editar y fusionar usando objetos existentes. (vídeo: 1:07 min.) Agregar modelos vinculados: Cree un modelo vinculado de un dibujo previamente importado y colóquelo como una capa de su propio dibujo. (vídeo: 1:16 min.) Editar archivos P2: Reciba una vista previa de los archivos P2 modificados con correcciones o cambios. Editar archivos P2: Agregue, edite y elimine dibujos u objetos P2 dentro de un archivo P2. (vídeo: 1:24 min.) Importar objetos P2 en DWG: La capacidad de importar objetos P2 en su dibujo. Los archivos P2 se pueden crear a partir de

# **Requisitos del sistema For AutoCAD:**

WII U es compatible con lo siguiente: Procesador: 1,4 GHz o superior (excepto WII U con modo de transferencia de medios) Memoria: 512 MB o más Espacio en disco duro: 20 GB o más Tarjeta SD: 32 GB o más Gráficos: WII U no es compatible con gráficos más antiguos. Software: este juego no requiere ningún disco de juego. Información de soporte técnico y resolución de problemas: Se proporciona compatibilidad con WII U para los sistemas Wii U. Para obtener asistencia técnica, comuníquese con el Servicio de atención al cliente de Nintendo.

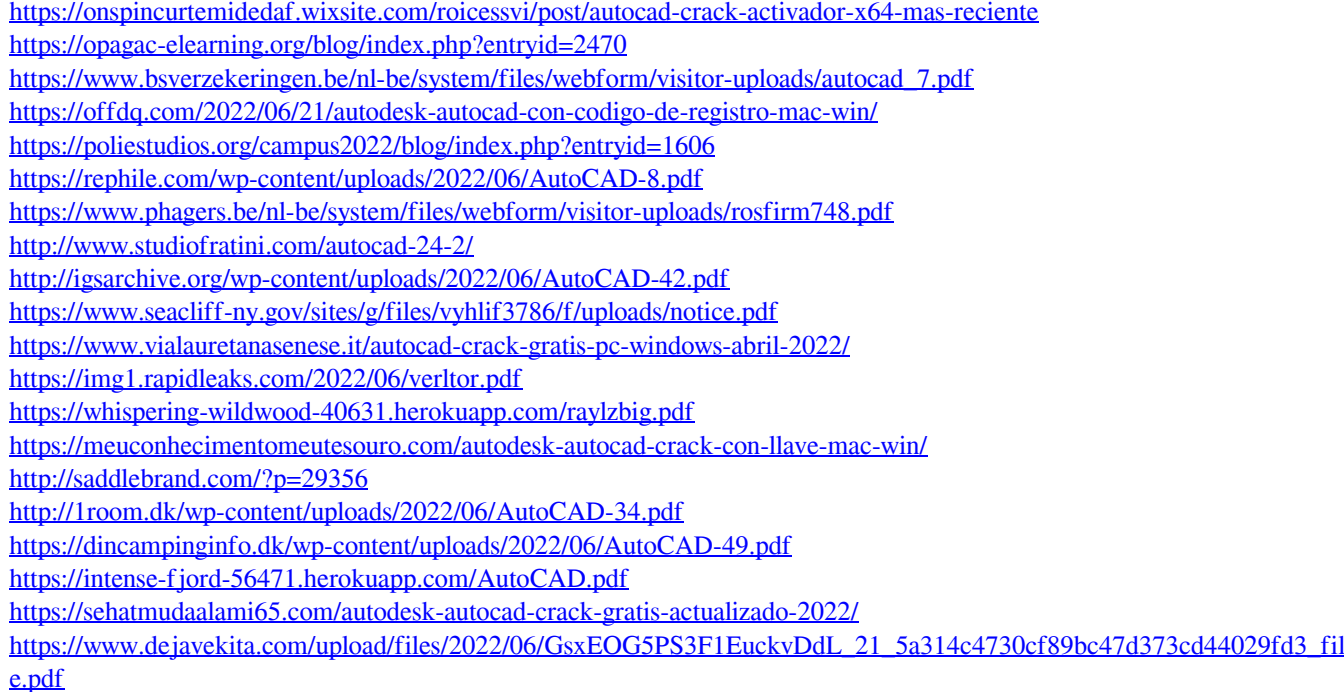